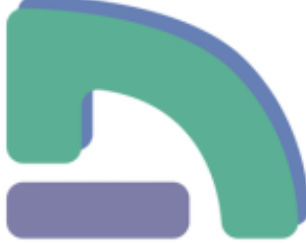

**Formations des référents numériques 2023-2024**

# **Administrer et gérer un site web sous SPIP**

- Cultiver ses compétences numériques - Notre offre de formations - Formation des référents numériques - Administrer d'un outil ou d'un service -

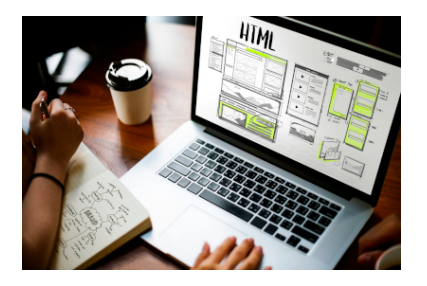

Date de mise en ligne : mercredi 3 avril 2024

**Copyright © Délégation de Région Académiqueau Numérique Éducatif -**

**Tous droits réservés**

## **Présentation de la formation**

Personnaliser le CMS SPIP dans les limites techniques de l'hébergement académique, déléguer les droits liés à la publication, de comprendre le fonctionnement du CMS et être capable de mettre en œuvre une dynamique de publication d'établissement.

## **Contenu et déroulé**

Formation d'une journée durant laquelle les stagiaires analyseront des études de cas élaborées à partir de situations professionnelles rencontrées dans les établissements scolaires.

Les stagiaires seront amenés à traiter de problématiques courantes : gérer les comptes, mettre en œuvre la communication d'établissement ou bien à propos d'un projet, mettre en œuvre une activité de co-construction de contenus.

## **Compétences travaillées**

• CC9. Intégrer les éléments de la culture numérique nécessaires à l'exercice de son métier

## **Compétences numériques PIX**

- Domaine 2, compétence 4 : S'insérer dans le monde numérique
- Domaine 5, compétence 2 : Construire un environnement numérique

## **Calendrier**

Les stagiaires sont regroupés en fonction de leur établissement d'affectation dans un des 15 médiapôles de l'académie.

Un groupe est ouvert aux inscriptions jusqu'au 19 mai inclus Date : Lundi 20 juin de 9h à 16h Lieu : Médiapôle de Ris-Orangis (Clg Jean Lurçat, Avenue de l'Aunette, 91130 Ris-Orangis) Modalité : Présentiel

Abonnez-vous à ce module depuis le site académique pour être notifié de son ouverture : M'abonner Retrouvez les différentes étapes de l'inscription dans le tutoriel réalisé par l'EAFC

#### **Pour aller plus loin**

Consulter l'offre proposée pour accompagner les référents numériques au plan académique de formation

Post-scriptum :

Image de rawpixel.com sur Freepik